## ORGANIZE YOUR GOOGLE DRIVE

- 1. Delete what you don't need
- 2. Use a single system to name all files
- 3. Create folders and subfolders
- 4. Use color coding
- 5. Star important files
- 6. Use sorting and advanced search
- 7. Archive files
- 8. Share folders with others
- 9. Don't add more clutter

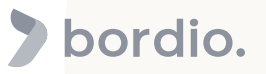

bordio.com